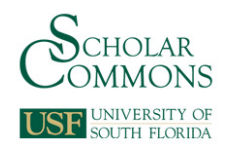

## **University of South Florida [Scholar Commons](http://scholarcommons.usf.edu?utm_source=scholarcommons.usf.edu%2Feng_dtf_dpr%2F3&utm_medium=PDF&utm_campaign=PDFCoverPages)**

[All Digital Pedagogy Resources](http://scholarcommons.usf.edu/eng_dtf_dpr?utm_source=scholarcommons.usf.edu%2Feng_dtf_dpr%2F3&utm_medium=PDF&utm_campaign=PDFCoverPages)

[English Department Digital Teaching Fellows:](http://scholarcommons.usf.edu/eng_dtf?utm_source=scholarcommons.usf.edu%2Feng_dtf_dpr%2F3&utm_medium=PDF&utm_campaign=PDFCoverPages) [Digital Pedagogy Resources](http://scholarcommons.usf.edu/eng_dtf?utm_source=scholarcommons.usf.edu%2Feng_dtf_dpr%2F3&utm_medium=PDF&utm_campaign=PDFCoverPages)

Fall 2017

## Wikistorming Novel Exercise

James McAdams *University of South Florida*, jtmcadams@usf.edu

Follow this and additional works at: [http://scholarcommons.usf.edu/eng\\_dtf\\_dpr](http://scholarcommons.usf.edu/eng_dtf_dpr?utm_source=scholarcommons.usf.edu%2Feng_dtf_dpr%2F3&utm_medium=PDF&utm_campaign=PDFCoverPages)

## Scholar Commons Citation

McAdams, James, "Wikistorming Novel Exercise" (2017). *All Digital Pedagogy Resources*. 3. [http://scholarcommons.usf.edu/eng\\_dtf\\_dpr/3](http://scholarcommons.usf.edu/eng_dtf_dpr/3?utm_source=scholarcommons.usf.edu%2Feng_dtf_dpr%2F3&utm_medium=PDF&utm_campaign=PDFCoverPages)

This Literature Courses is brought to you for free and open access by the English Department Digital Teaching Fellows: Digital Pedagogy Resources at Scholar Commons. It has been accepted for inclusion in All Digital Pedagogy Resources by an authorized administrator of Scholar Commons. For more information, please contact [scholarcommons@usf.edu.](mailto:scholarcommons@usf.edu)

Tuesday Oct. 3

- **Before class.** Create Wikipedia account following instructions [here](https://www.wikihow.com/Create-a-Wikipedia-Account) and send confirmation email to [jtmcadams@usf.edu.](mailto:jtmcadams@usf.edu)
	- o **Note:** When creating account, you can use any username you want (if you're into anonymity), but please use @mail.usf.edu as the account email.
- Read Wikipedia Manual of Style for Novels [here](https://en.wikipedia.org/wiki/Wikipedia:Manual_of_Style/Novels)
- **In class exercise.** Analyze various Wikipedia entries for famous—but not too famous novels. Develop Google doc with "site map" for structure, e.g.
	- o **Plot**
	- o **Characters**
	- o **Themes**
	- o **Reception**
	- o **References**
- Class discussion: create one (1) robust description for a character together on Google Doc. Post onto Loner page together. See! It's there! We are Wikipedeans now!

Thursday Oct 5.

- **Before class.** Decide what part of the novel you want to work on (plot, characters, etc.) and sign on to the addendum Google Doc.
- **In class.** Work in groups to create "sandbox" version of Wiki entry in your particular module. Keep this in Google Docs for now. Just throw in all the relevant information you can find (this can just start with keywords and scenes and links [book reviews/author interviews etc.] and collaborate to develop a Wiki-ready write-up with your group. Leave these in the Google Doc for now.
	- o Once you define your groups, write an email to me defining your group's "team charter," i.e. who is responsible for what, how I can assess everyone's level of involvement.

Tuesday Oct. 10.

- **Before class.** Finish *Loner* and be prepared to finalize entries with your group members.
- **In class.** I will rotate around and discuss your projects with you as they enter final form on the Google Docs
	- o Last 20 minutes of class I will show you how to edit using Wiki's "Visual Layout" WYSIWYG. Review [here](https://en.wikipedia.org/wiki/Wikipedia:VisualEditor)

Thursday Oct. 12.

- **Before class.** Meet either in person or virtually on GD to make final revisions to your entry.
- In class. Each group will discuss the objectives, problems, pros/cons of their finalized entry and import it from Google Docs to Wiki/Loner. (We can watch this happen live on the white screen.) By the end of class, we will have populated the content for this Wiki stub. Congratulations!
- Due **Midnight Saturday** (12 am Sunday) instead of your weekly reflection on Canvas write a ~500 word reflection paper on your experience of writing for the web, collaborating with peers. How has writing for the audience of the entire world for all time been different than writing for just your professor? Has taking control of Wikipedia in this way changed your opinions in re: your relationship to the Internet? Do you feel more like members of "Internet Culture" (however defined) or still as passive consumers of content whose originating point you'd never considered?

Protocols for "Wikistorming" Loner